## Cheatography

### HTML5 Standard cheatsheet (español) Cheat Sheet by [semagarcia](http://www.cheatography.com/semagarcia/) via [cheatography.com/139274/cs/29426/](http://www.cheatography.com/semagarcia/cheat-sheets/html5-standard-cheatsheet-espanol)

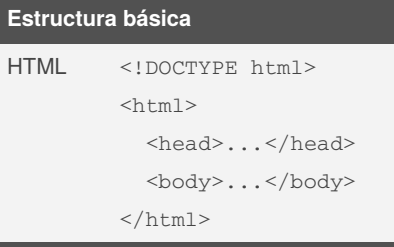

La etiqueta <html> representa la raíz de un documento HTML (*HyperText Markup Language*). Se recomienda que también se indique el *doctype* del documento.

#### **Comentarios**

<!-- Comentario HTML -->

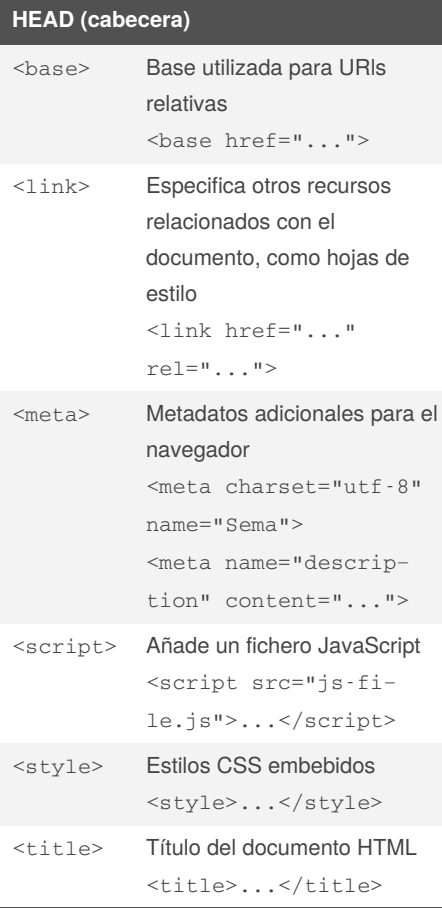

Estas etiquetas son metadatos para el navegador, por lo que este contenido no será visible (excepto la etiqueta del título).

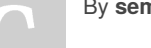

By **semagarcia**

[cheatography.com/semagarcia/](http://www.cheatography.com/semagarcia/)

#### **Atributos soportados en HTML5**

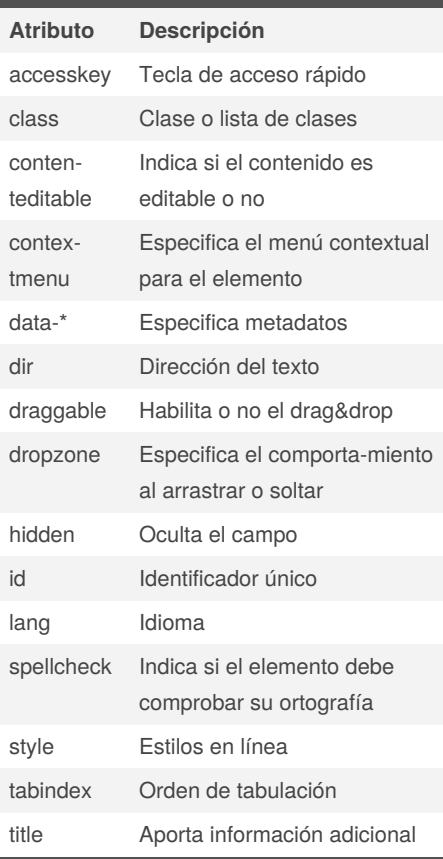

#### **Estructura HTML**

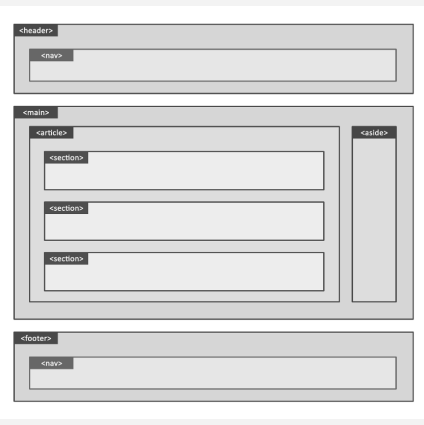

Published 14th October, 2021. Last updated 14th October, 2021. Page 1 of 3.

#### **Etiquetas estructurales**

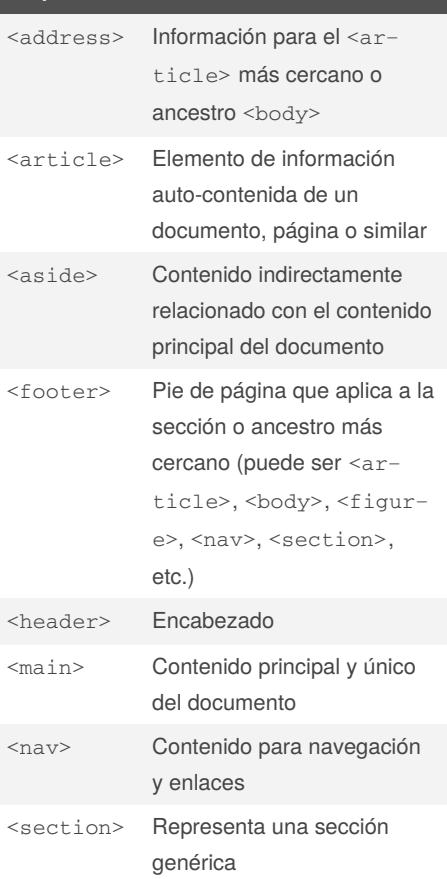

Estas etiquetas permiten estructurar y organizar el contenido en partes lógicas, como si fuera un libro

#### **Etiquetas de texto**

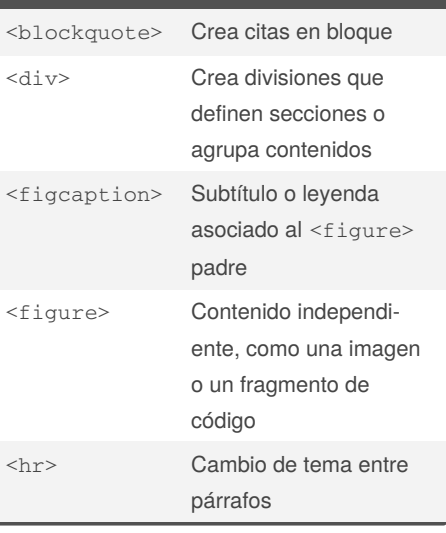

Sponsored by **ApolloPad.com** Everyone has a novel in them. Finish Yours! <https://apollopad.com>

## Cheatography

### HTML5 Standard cheatsheet (español) Cheat Sheet by [semagarcia](http://www.cheatography.com/semagarcia/) via [cheatography.com/139274/cs/29426/](http://www.cheatography.com/semagarcia/cheat-sheets/html5-standard-cheatsheet-espanol)

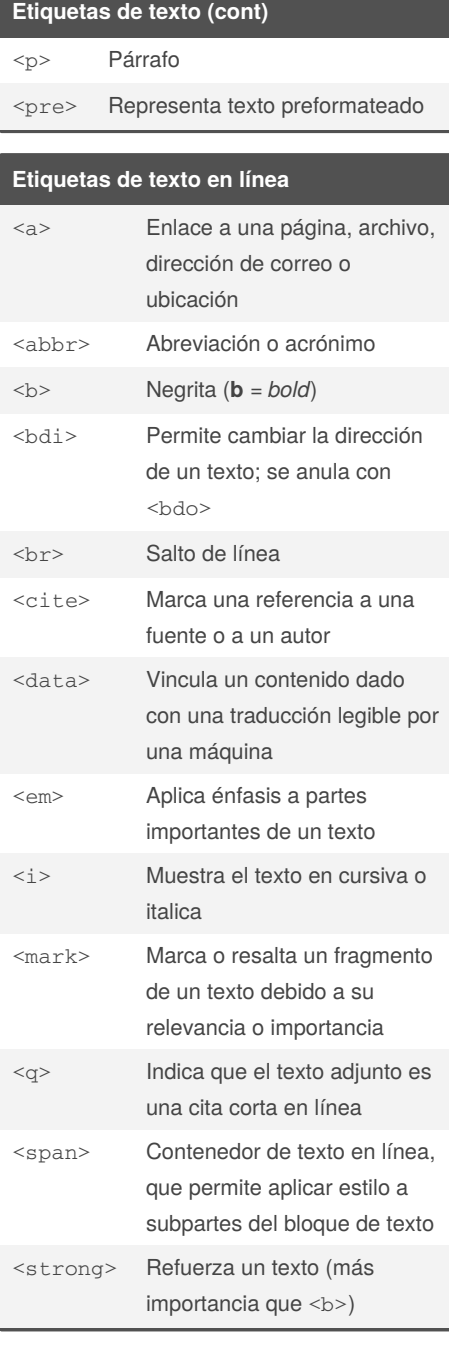

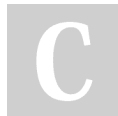

By **semagarcia**

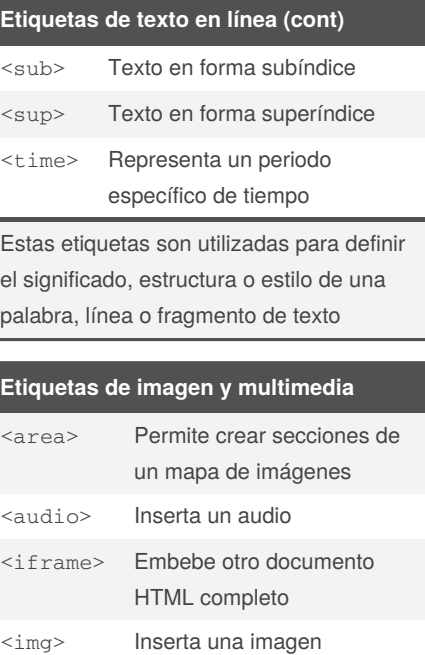

<svg> Embebe una imagen en

formato vectorizado

## <video> Inserta un vídeo **Formularios** <button> Representa un elemento clickable de tipo botón para desencadenar acciones <fieldset> Organiza en grupos o conjuntos los campos de un formulario <form> Sección de un documento que contiene controles para recoger información introducida por el usuario (formulario)

Published 14th October, 2021. Last updated 14th October, 2021. Page 2 of 3.

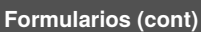

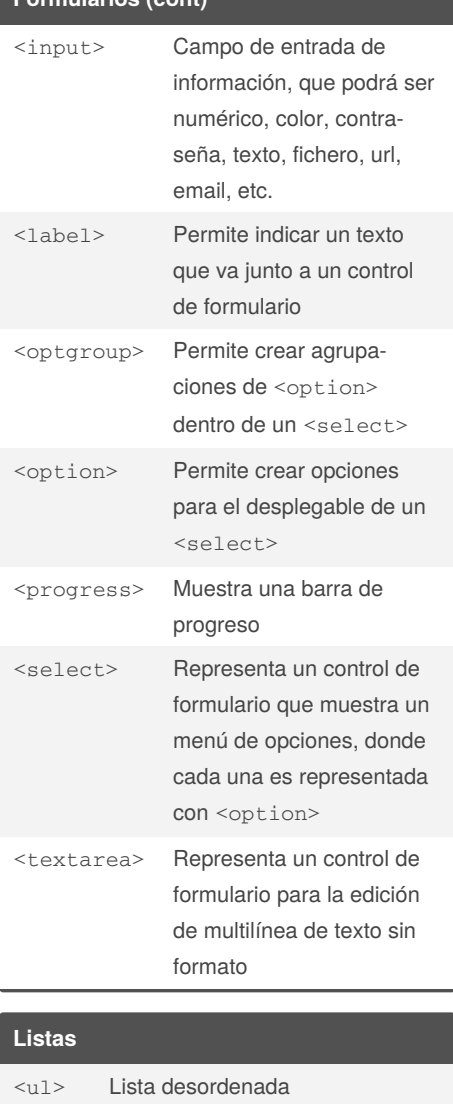

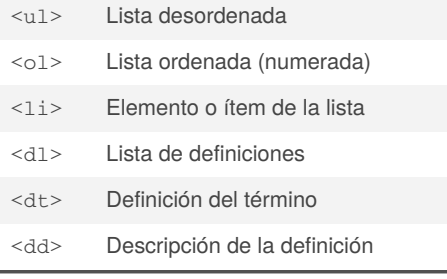

Sponsored by **ApolloPad.com** Everyone has a novel in them. Finish Yours! <https://apollopad.com>

[cheatography.com/semagarcia/](http://www.cheatography.com/semagarcia/)

# Cheatography

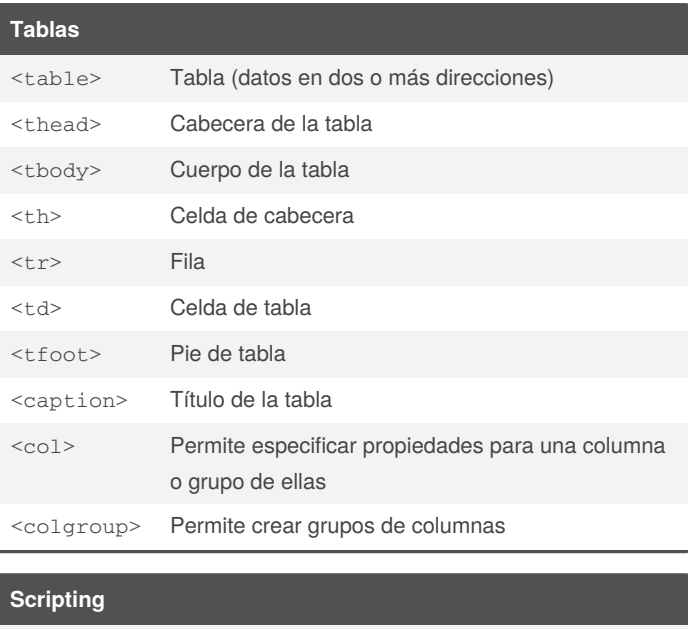

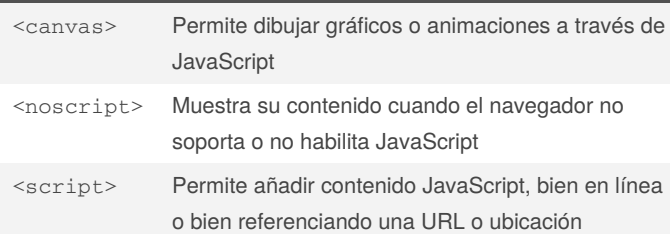

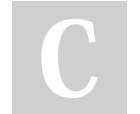

By **semagarcia**

Published 14th October, 2021. Last updated 14th October, 2021. Page 3 of 3.

Sponsored by **ApolloPad.com** Everyone has a novel in them. Finish Yours! <https://apollopad.com>

[cheatography.com/semagarcia/](http://www.cheatography.com/semagarcia/)